## **2.6.1. CORPORATION INTERNET RETURNS (WEB SERVICES)**

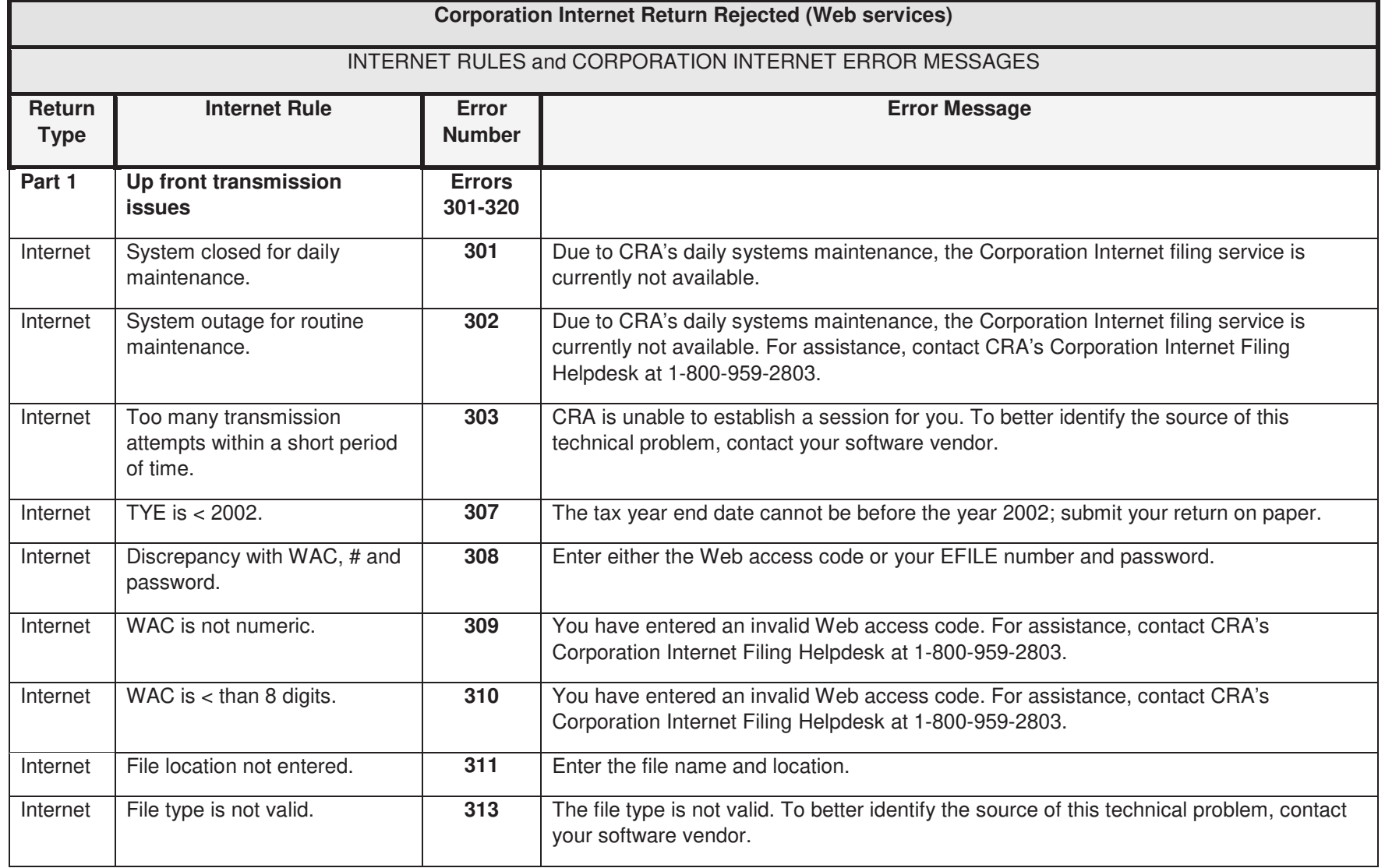

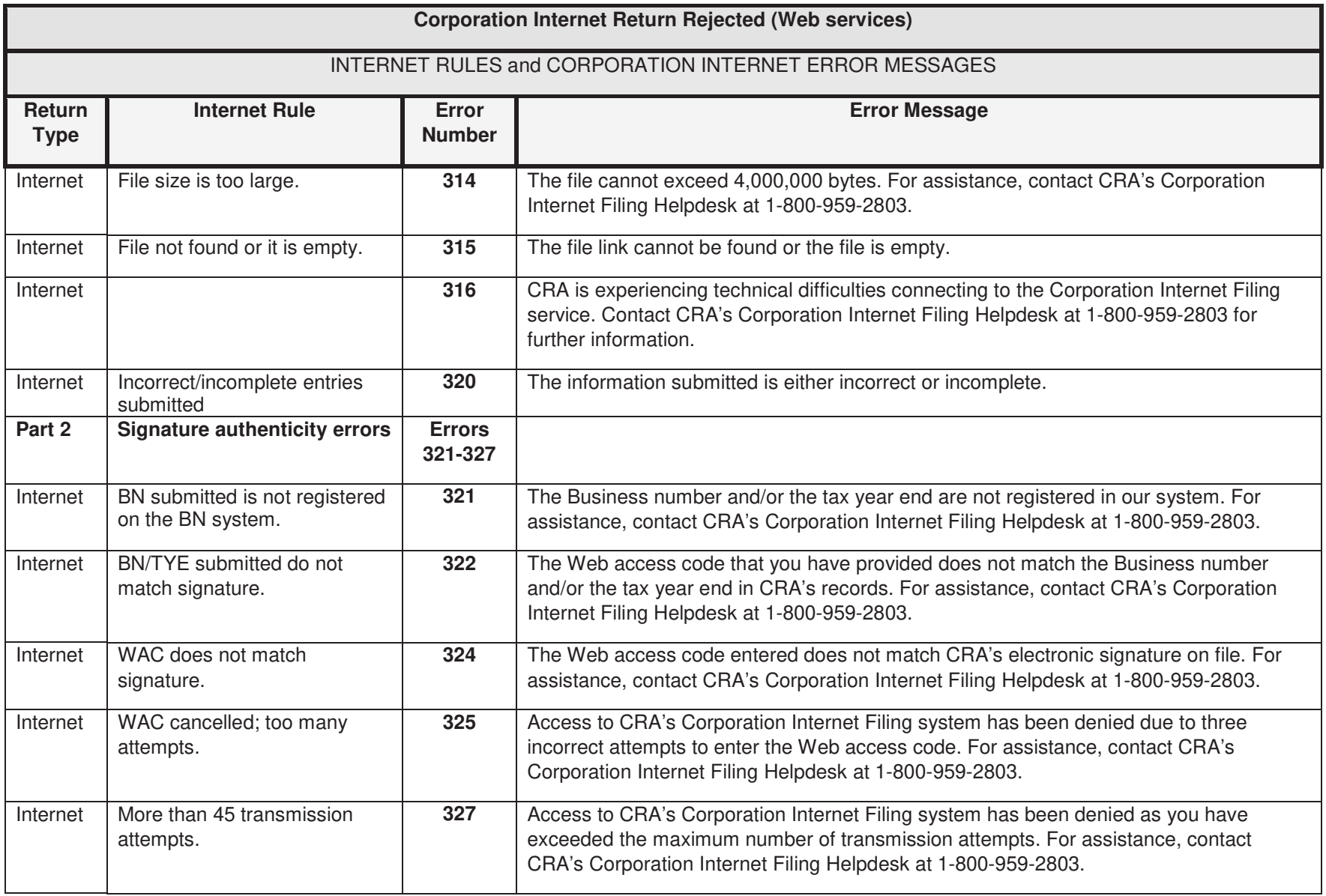

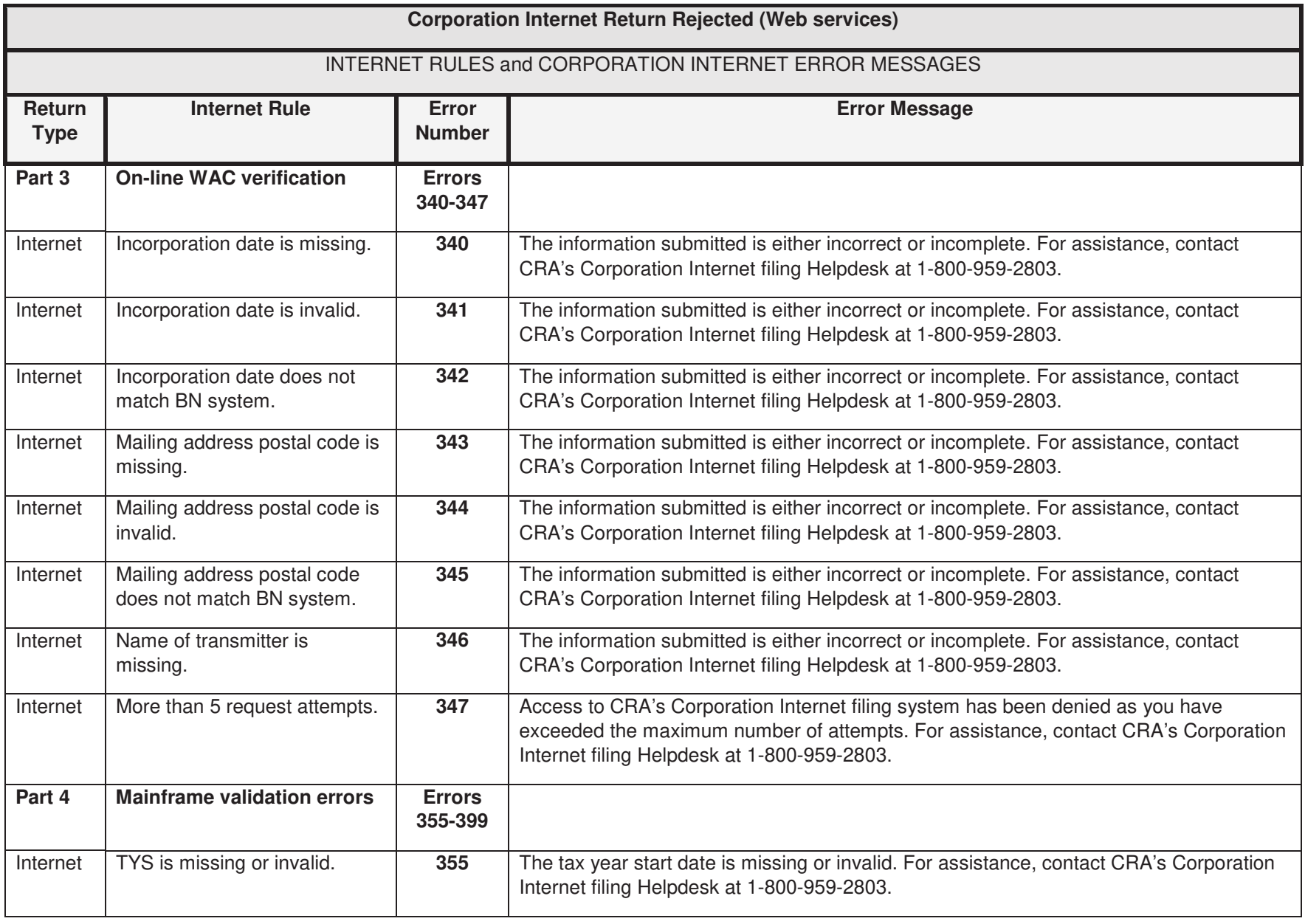

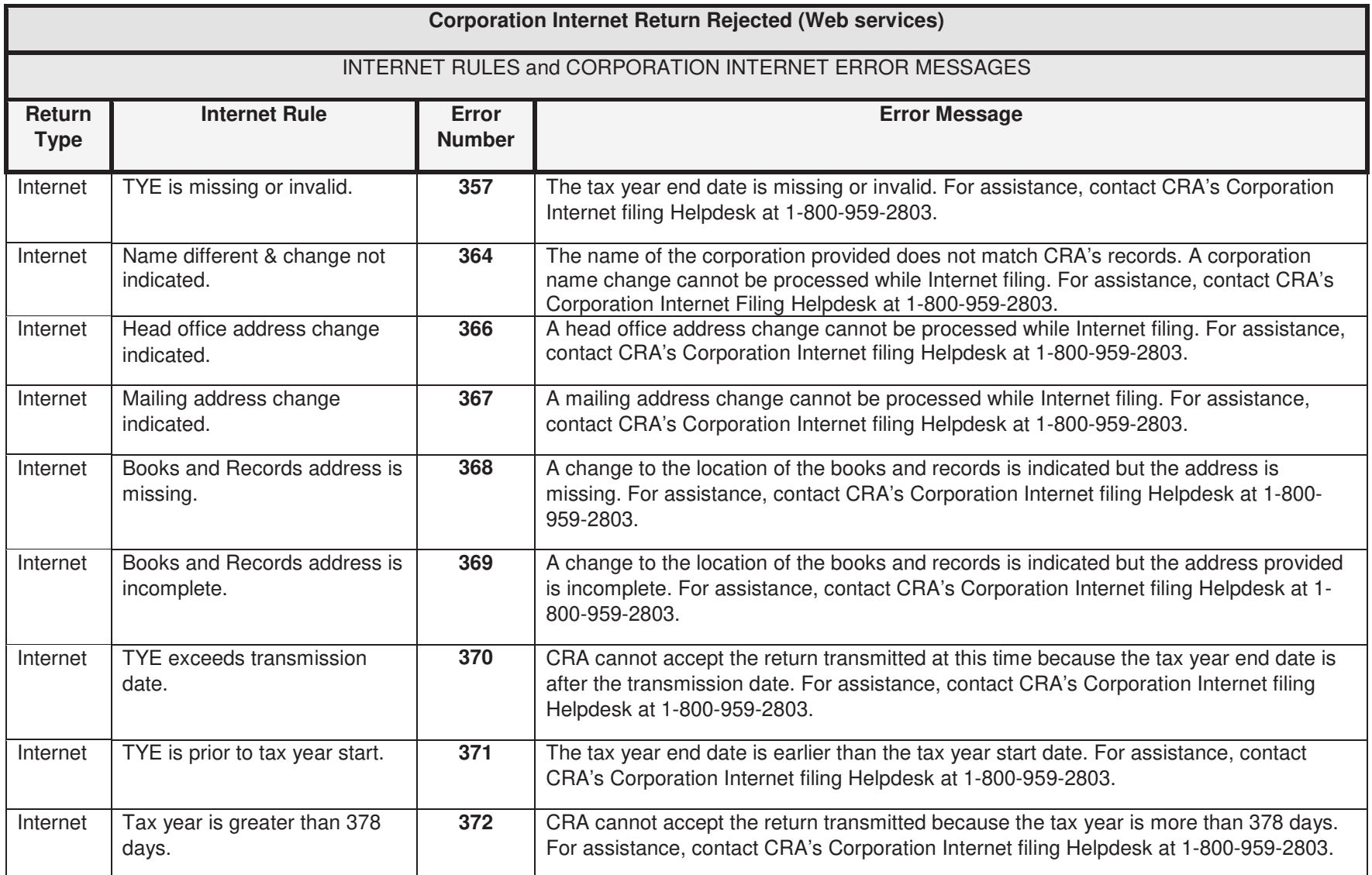

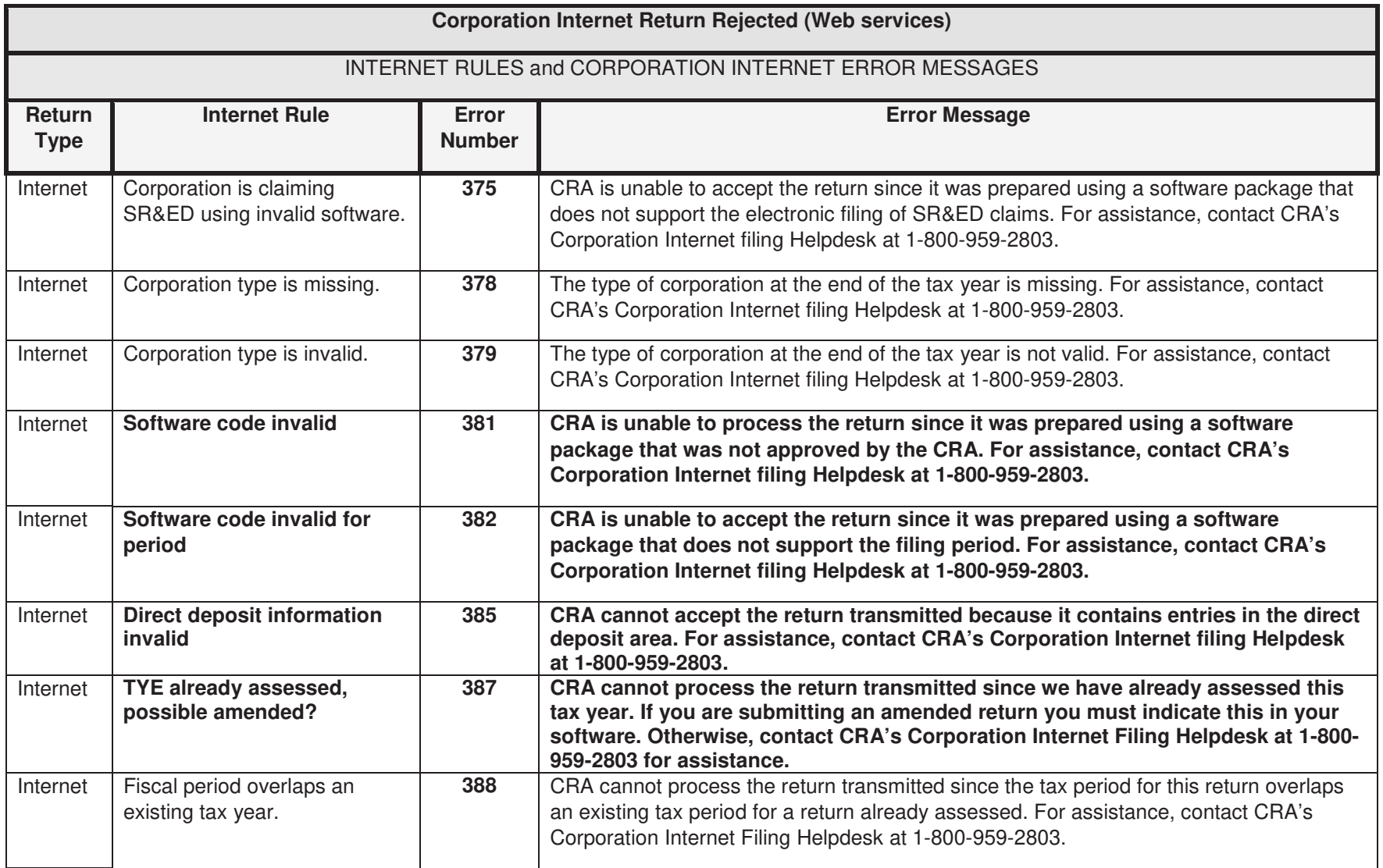

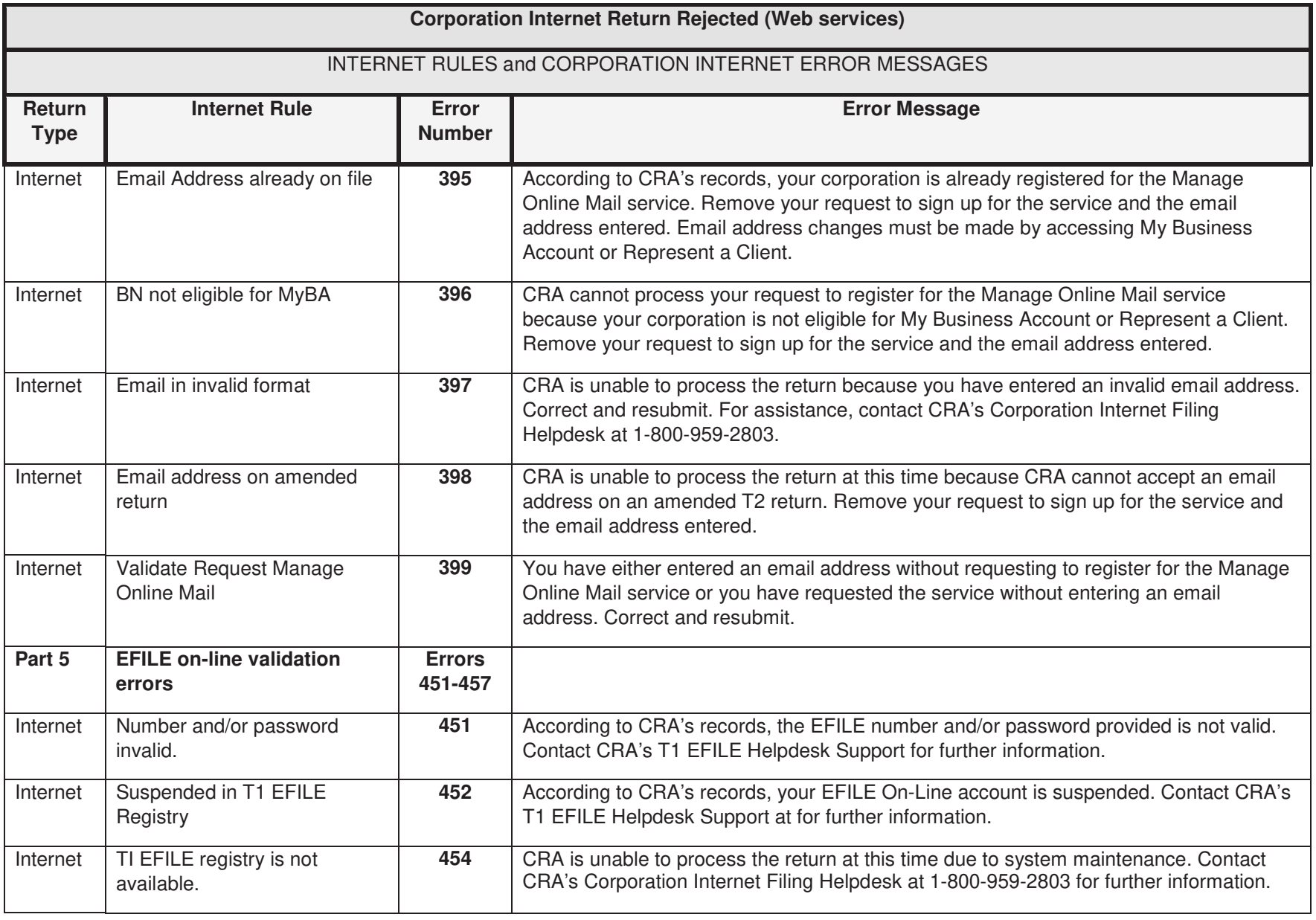

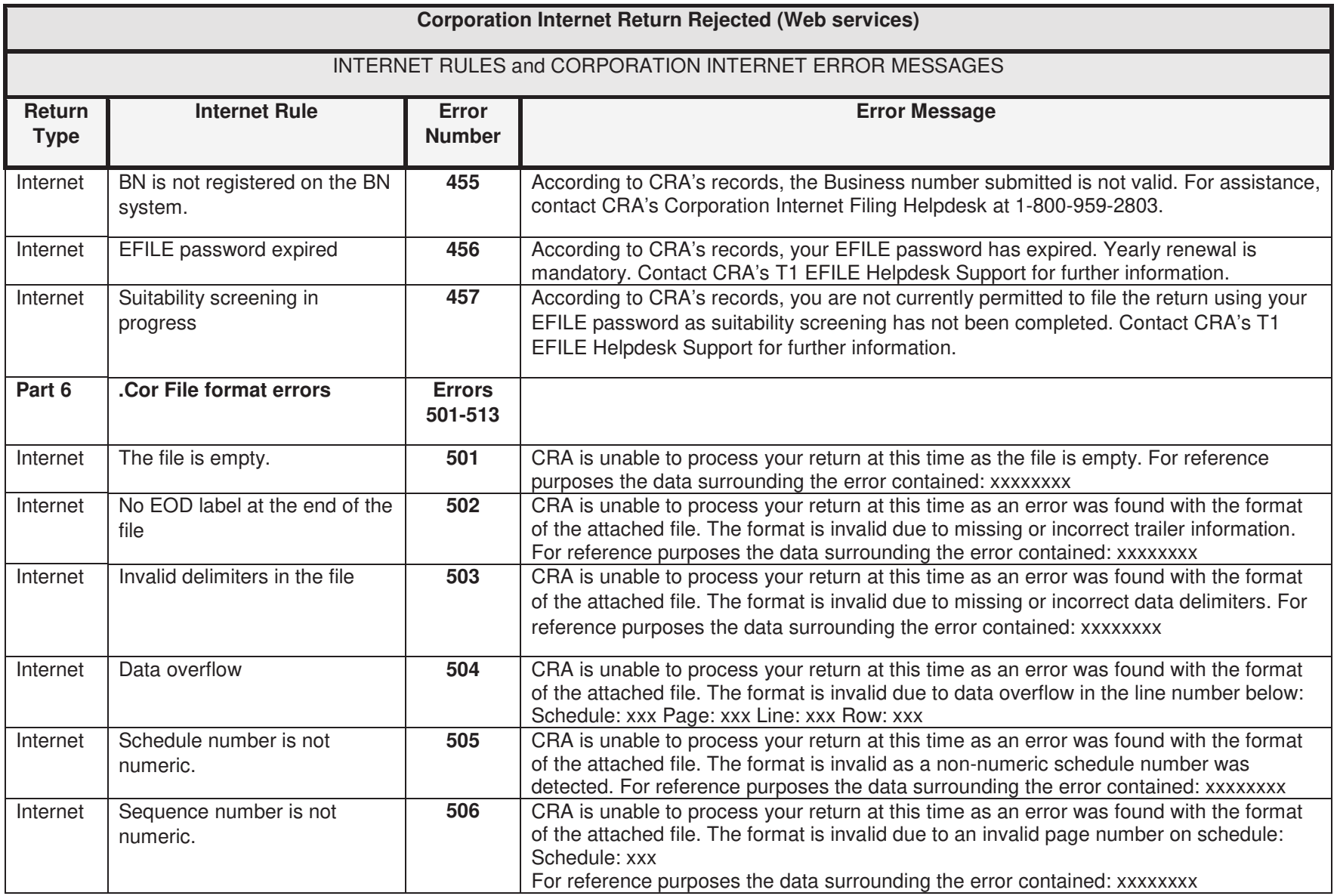

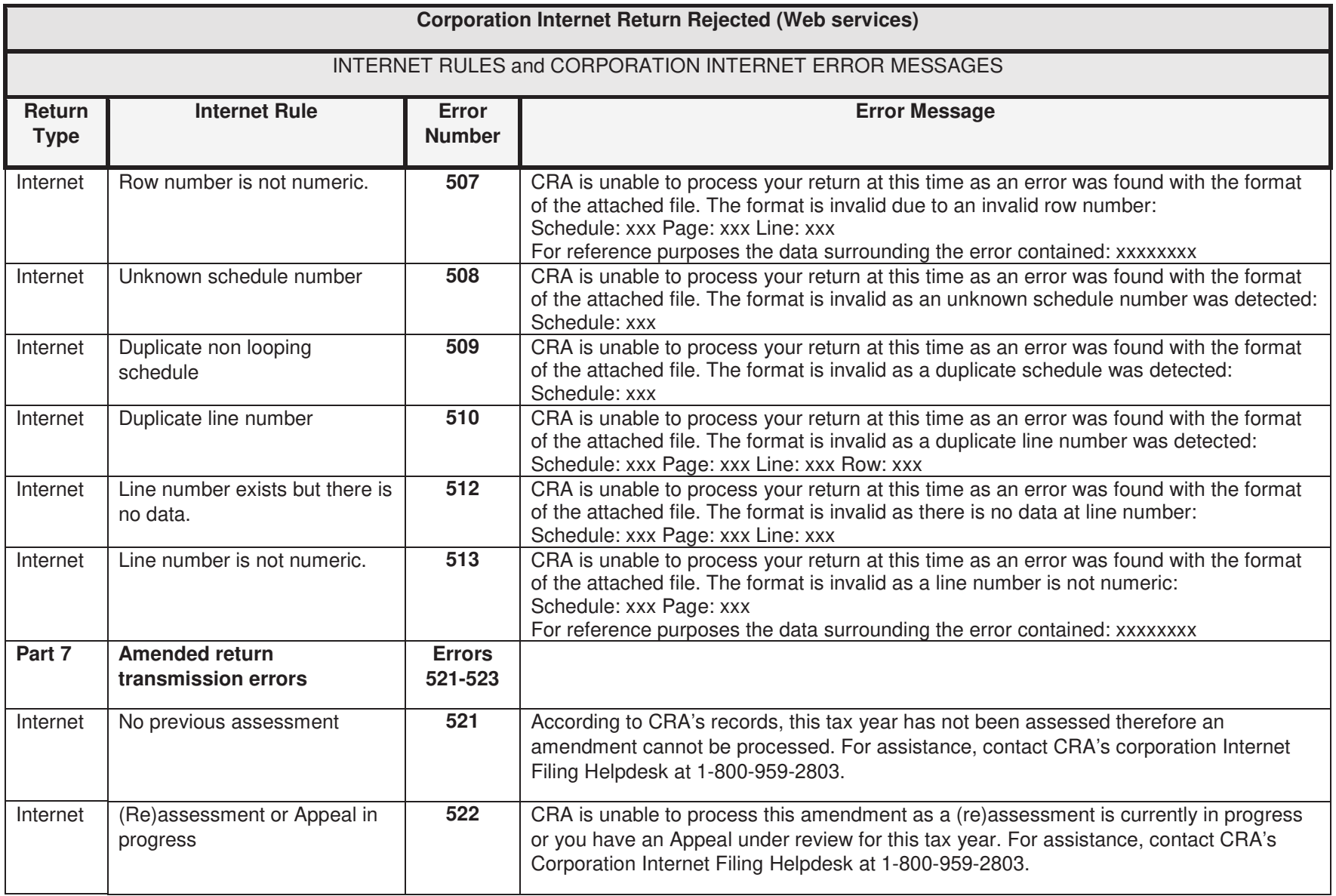

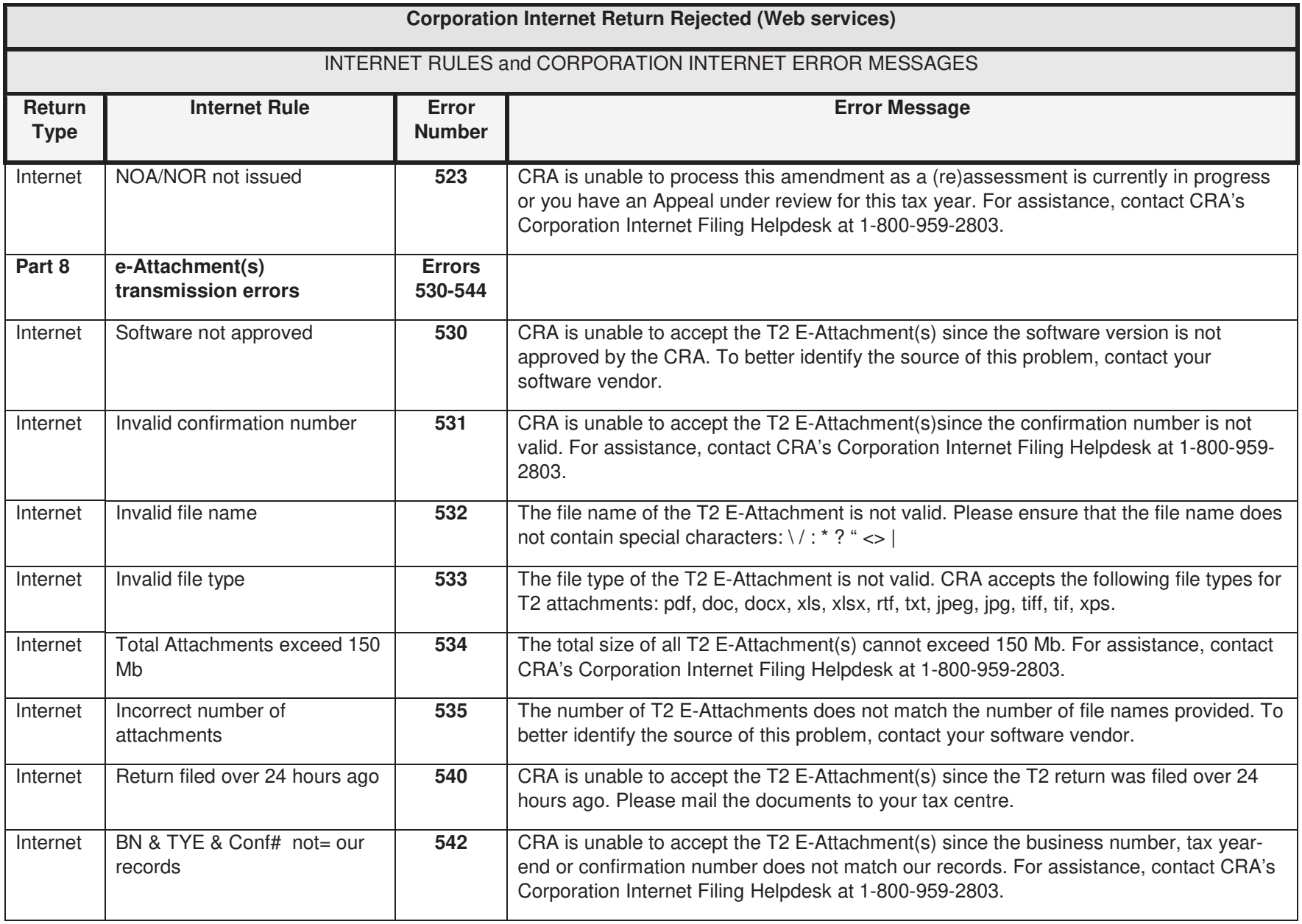

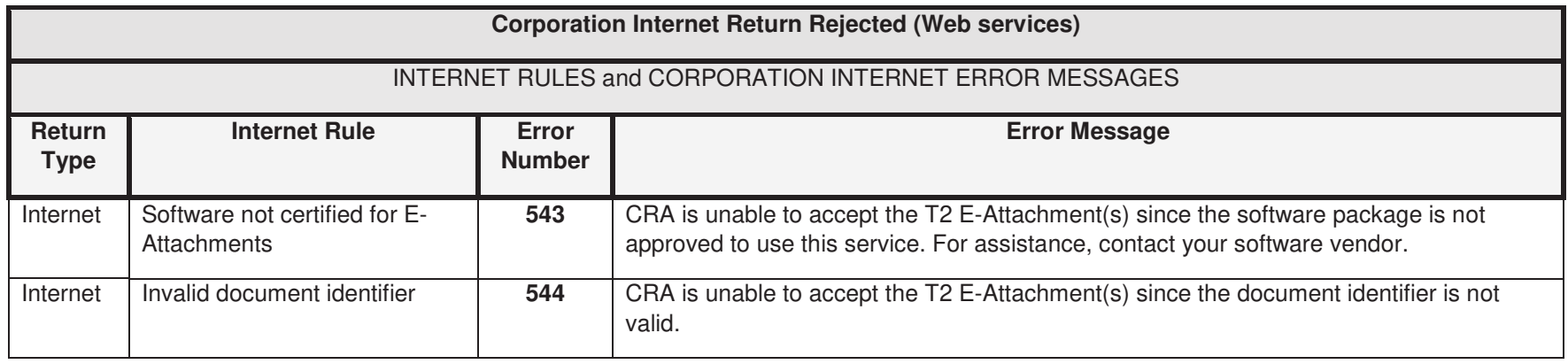